## **Built-in operations**

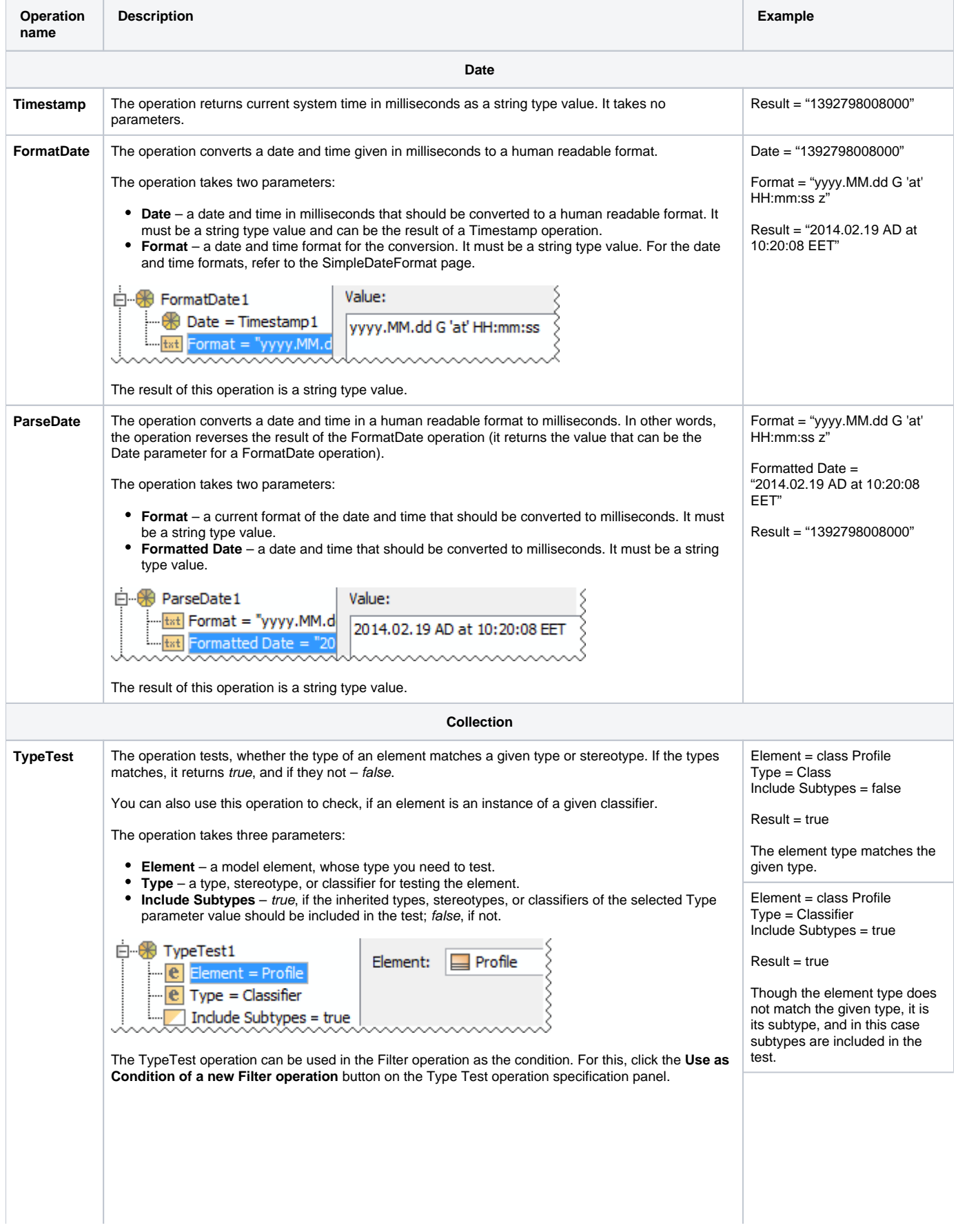

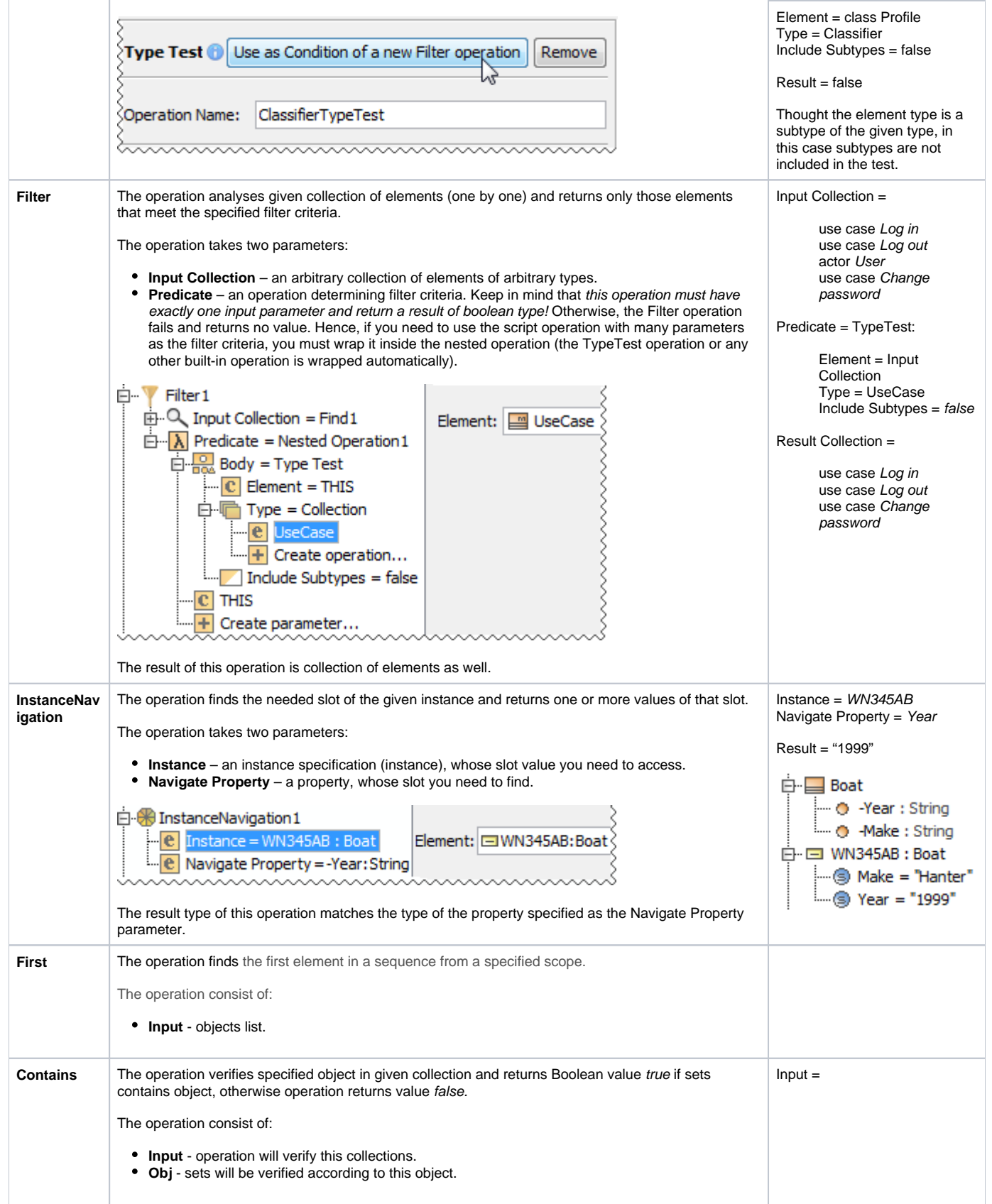

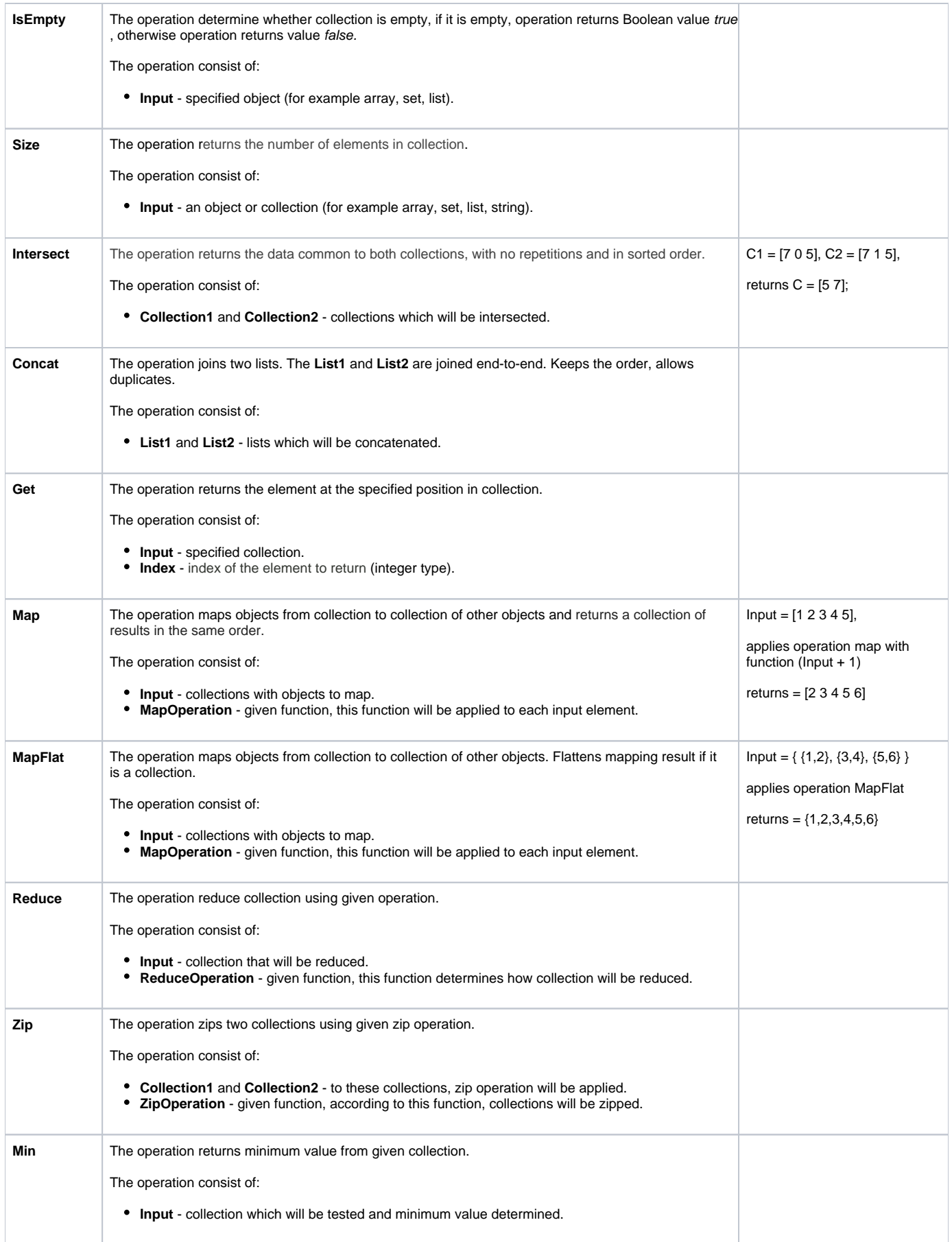

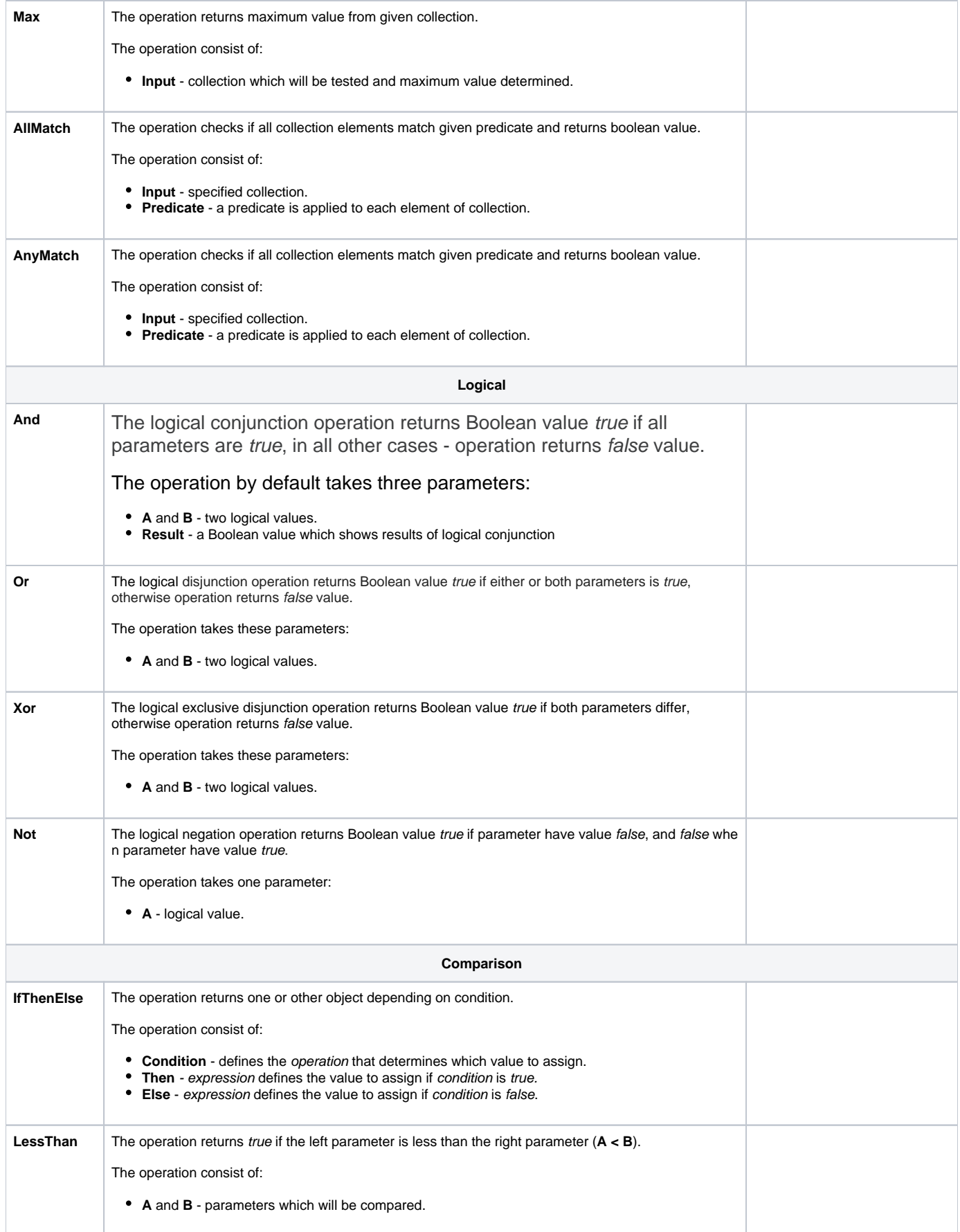

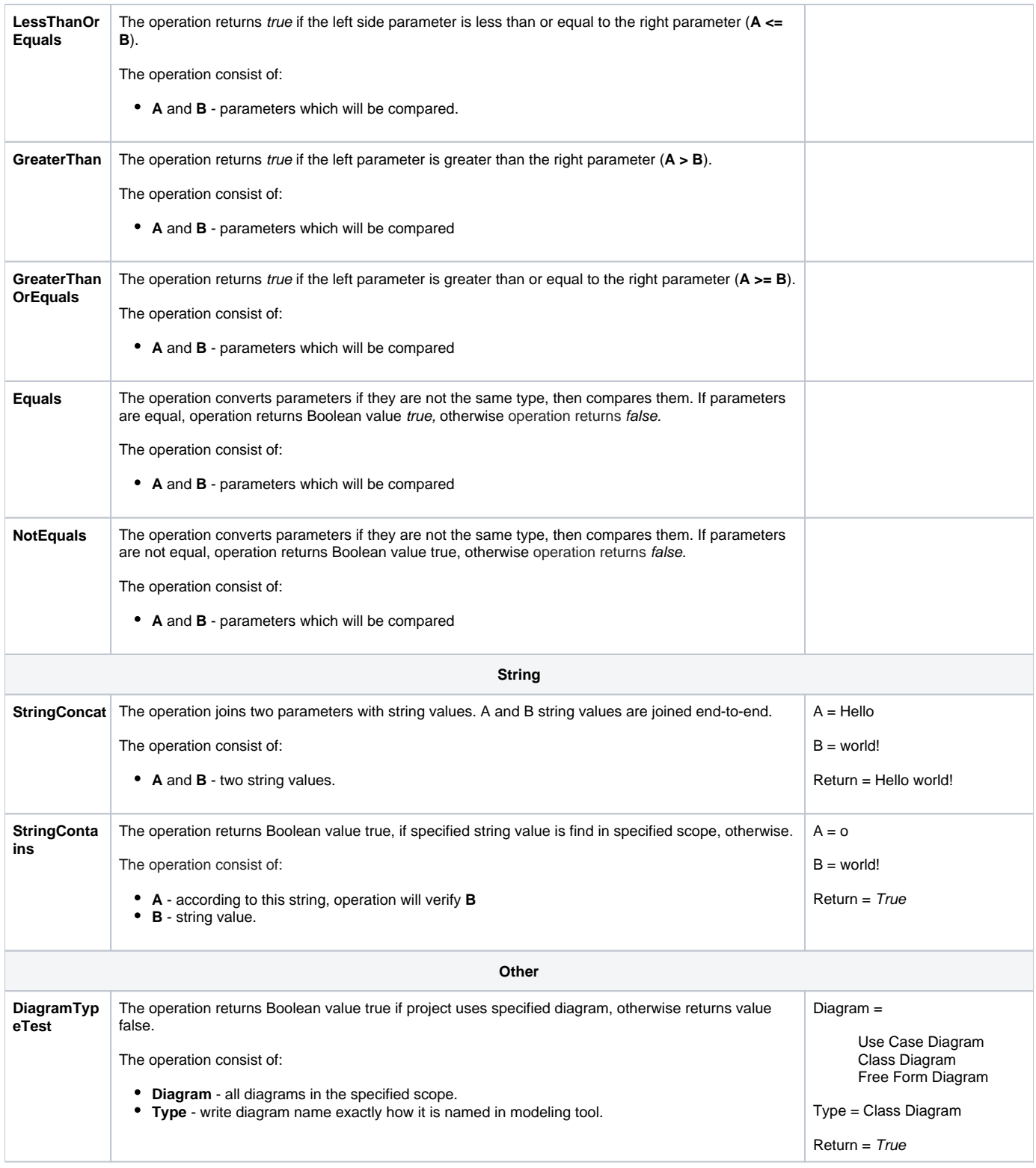

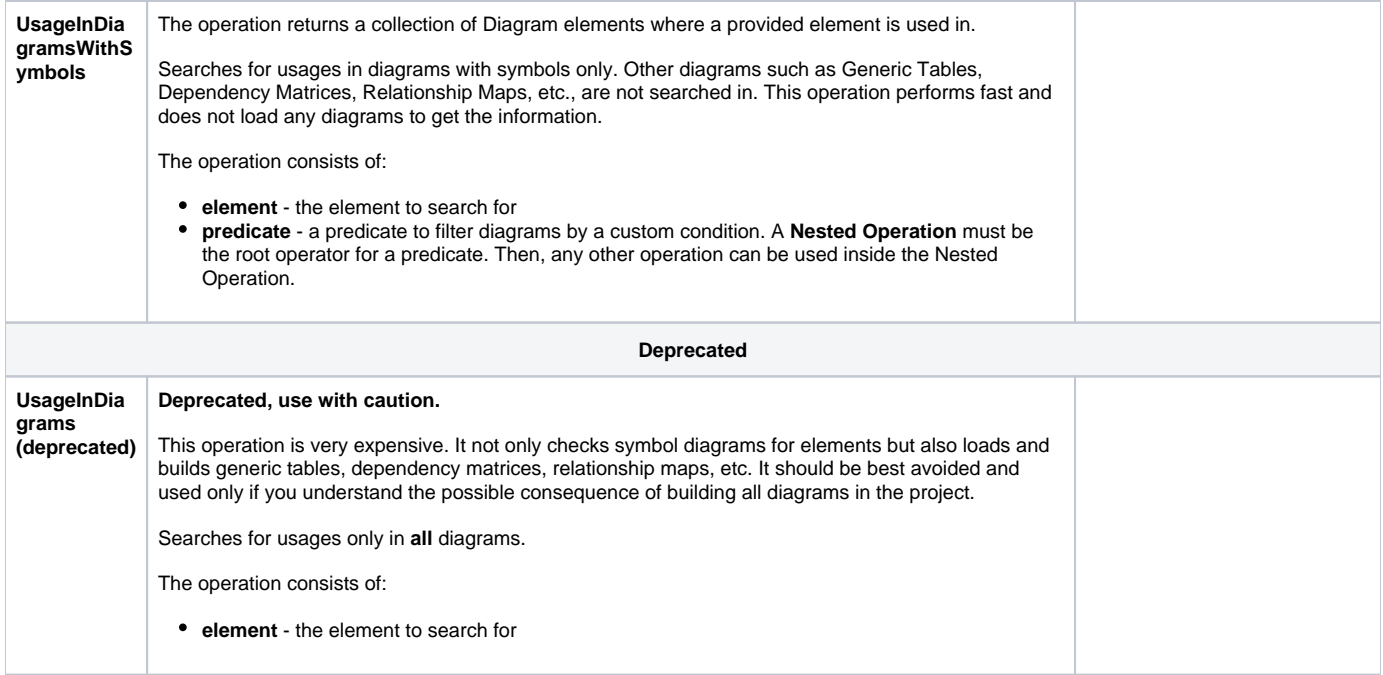